# Syntax und Semantik der Aussagenlogik

## Thesenpapier

Nach dem Einbinden der Vorarbeiten von HARRISON vermöge des Befehls:

 $1 \#$  #use "init.ml";;

muss noch der Parser auf aussagenlogische Formel umgestellt werden:

```
1 \# let default_parser = parse_prop_formula;;
```
### Zeichentabelle

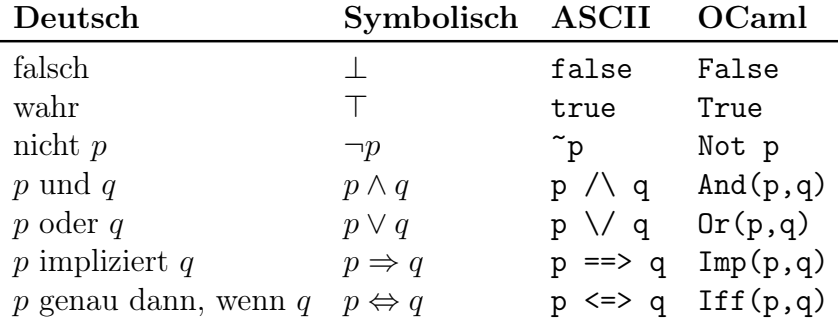

Formeln werden in ASCII-Notation in frz. Anführungszeichen eingegeben: <<. . . >>.

Syntax

```
1 type ('a) formula = False
 2 | True
 3 | Atom of 'a
 4 | | Not of ('a) formula
 5 | | And of ('a) formula * ('a) formula
 \begin{array}{c|c} 6 & | & \text{Or of } ('a) \text{ formula } * & ('a) \text{ formula} \\ 7 & | & \text{Imp of } ('a) \text{ formula } * & ('a) \text{ formula} \end{array}| Imp of ('a) formula * ('a) formula
 8 | | Iff of ('a) formula * ('a) formula
 9 | | Forall of string * ('a) formula
10 | | Exists of string * ('a) formula;;
```
#### <span id="page-1-0"></span>Semantik

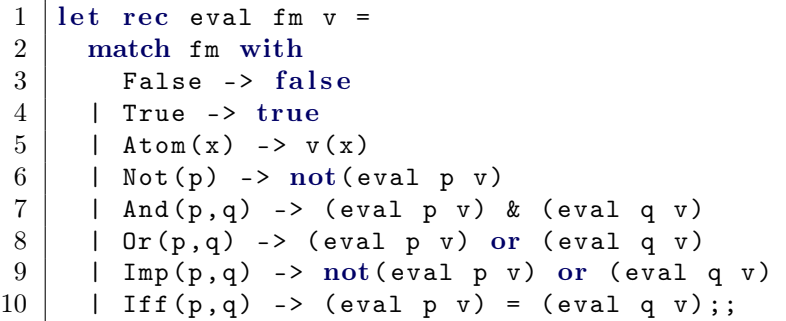

#### Nützliche Funktionen

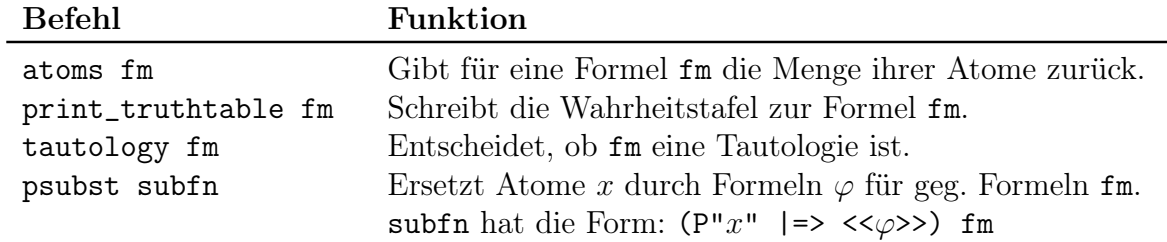

#### Zwei Substitutionssätze

Satz. Für jede atomare Aussage x und beliebige Formeln p und q sowie eine beliebige Bewertungsfunktion v gilt:

eval (psubst 
$$
(x \Rightarrow q) p
$$
)  $v = eval p((x \rightarrow eval q v) v)$ .

Satz. Seien p und q Formeln und v eine Bewertungsfunktion, sodass eval p  $v =$  eval q v. Dann gilt für jedes Atom x und jede Formel r:

eval (psubst  $(x \Rightarrow p) r$ )  $v =$  eval (psubst  $(x \Rightarrow q) r$ )  $v$ .